2002 Nr kol. 1564

Adam HEYDUK Politechnika Śląska, Gliwice

# **WIELOKANAŁOWY SYSTEM POMIARÓW I REJESTRACJI JAKOŚCIOWYCH I ILOŚCIOWYCH PARAMETRÓW WĘGLA W KWK "KRUPIŃSKI"**

**Streszczenie.** W referacie przedstawiono wielokanałowy system pomiarów i rejestracji jakościowych i ilościowych parametrów węgla, realizowany obecnie przez Katedrę Elektryfikacji i Automatyzacji Górnictwa Politechniki Śląskiej w KWK "Krupiński" we współpracy z firmą INVENT. System ten umożliwia odczyt sygnałów z 1.8 wag taśmociągowych oraz z 2 popiołomierzy radiometrycznych. Zaletą proponowanego rozwiązania jest jego duża elastyczność, możliwości konfiguracyjne oraz łatwość współpracy z innymi programami, realizującymi obróbkę danych w czasie rzeczywistym.

## MULTICHANNEL DATA ACQUISITION SYSTEM FOR QUALITATIVE AND QUANTITATIVE COAL PARAMETER RECORDING FOR THE "KRUPIŃSKI" COAL MINE

**Sum m ary.** The paper presents design and implementation a low-cost multichannel data acquisition system for qualitative and quantitative coal parameter recording. This system can integrate data transmission signals form 1..8 belt conveyor scales and 2 radiometric ash monitors. System has the following advantages: flexibilty, wide configuration possibilities, easy and reliable cooperation with other Windows software (e.g. for on-line data processing, identification).

#### **1. Wstęp**

Współczesne układy automatyzacji przeróbki węgla wymagają dostarczania, przetwarzania i rejestracji dużej liczby danych. Związane jest to z dążeniem do stworzenia możliwie dokładnych modeli matematycznych stosowanych operacji przeróbczych, prowadzeniem statystycznej obróbki danych oraz identyfikacją parametrów służących do doboru nastaw w układach regulacji. Wynika stąd konieczność gromadzenia tych danych do

późniejszej obróbki w trybie off-line, jak i możliwość przetwarzania w czasie rzeczywistym za pomocą odpowiedniego oprogramowania. Duże rozproszenie przestrzenne czujników instalowanych na zakładzie przeróbczym skłania do stosowania szeregowej transmisji danych przy wykorzystaniu odpowiednich protokołów zapewniających możliwość weryfikacji przesyłanych wyników (np. kontrola parzystości, sumy kontrolne itp.). Niezbędne jest więc opracowanie odpowiedniego oprogramowania, umożliwiającego zbieranie danych z wielu źródeł, ich synchronizację, weryfikację oraz rejestrację w odpowiednim formacie (pliki tekstowe, bazy danych itp.). W celu ułatwienia dalszego przetwarzania danych w czasie rzeczywistym (np. procedury identyfikacyjne lub optymalizacyjne) istotne jest umożliwienie bezpośredniej współpracy oprogramowania rejestracyjnego z innymi aplikacjami systemu Windows pracującymi na tym samym komputerze. Dogodną metodą takiej współpracy może być np. system komunikatów (messages) Windows opatrzonych odpowiednimi identyfikatorami i adresami [2].

## **2. Struktura układu wielokanałowej rejestracji i wizualizacji parametrów ilościowych i jakościowych**

Strukturę proponowanego układu przedstawiono na rys. 1. Podstawowymi elementami pomiarowymi w opisywanym układzie są wagi taśmociągowe opracowane w firmie INVENT. Pomiar dokonywany jest przez ważenie odcinka taśmociągu z materiałem, pomiar prędkości taśmociągu i określenie iloczynu tych dwu wartości.

Waga wyprowadzona jest w sześciocyfrowy wyświetlacz diodowy, umożliwiający lokalny odczyt aktualnego wskazania. Dzięki temu możliwa (choć nie zalecana) jest samodzielna praca wagi bez ciągłego połączenia z nadrzędnym komputerem PC. Multipleksowany wyświetlacz sterowany jest przez odrębny mikrokomputer jednoukładowy AT89S8252 [1] połączony ze sterownikiem wagi przy pomocy interfejsu szeregowego SPI. Transmisja między nadrzędnym komputerem typu PC a systemem wag prowadzona jest z wykorzystaniem optoizolowanych pętli prądowych oraz konwersji sygnału do standardu RS-232. Zastosowany protokół transmisji typu master-slave umożliwia podłączenie od 1 do 8 wag do jednego portu szeregowego komputera PC.

Możliwa jest również jednoczesna współpraca programu z popiołomierzami radiometrycznymi. Ponieważ jednak popiołomierze te wyposażone są w inny (znacznie prostszy) protokół transmisji, nie umożliwiający połączenia ich z systemem wag

taśmociągowych we wspólną sieć master-slave, więc w tym przypadku konieczne jest zastosowanie w komputerze rejestrującym odrębnej karty wyposażonej w dwa optoizolowane interfejsy RS-485. Transmisja ta jest realizowana z prędkością 9600 bit/s z sumą kontrolną i znacznikiem parzystości. W sytuacji braku warunków pomiarowych (brak ruchu taśmy lub brak wystarczającej ilości węgla do pomiaru) na ekranie komputera PC zamiast wyniku wyświetlany jest odpowiedni komunikat.

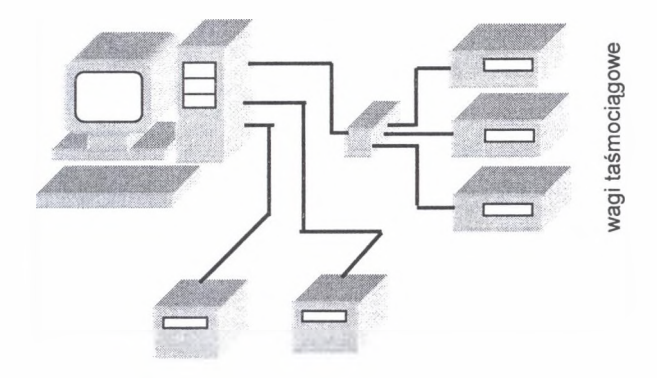

*popiołomierze radiometryczne*

Rys. 1. Struktura wielokanałowego systemu pomiarowo-ręjestracyjnego

Fig. 1. Structure of the multichannel measurement and data recording system

Oprogramowanie wizualizacyjno-rejestrujące napisane zostało w języku Borland C++ Builder™. Umożliwia ono odczyt aktualnych wskazań wszystkich podłączonych przyrządów pomiarowych, kontrolę poprawności połączeń, wykrywanie błędów transmisji i weryfikację nadsyłanych komunikatów. Odbierane przez port szeregowy [3] [4] wskazania są wyświetlane na ekranie monitora (rys. 3) oraz zapisywane w szeregu plików na lokalnym dysku twardym. Możliwe jest ograniczenie długości poszczególnych plików w sposób umożliwiający ich łatwe przenoszenie za pomocą dyskietek. Możliwe jest dowolne ustawianie okresu rejestracji oraz opóźnień czasowych występujących w poszczególnych kanałach (rys.4). Opóźnienia te związane są z różną długością poszczególnych przenośników taśmowych oraz ze zróżnicowaniem odległości miejsca instalacji poszczególnych wag od analizowanego urządzenia (np. osadzarki). Dzięki temu (po odpowiedniej konfiguracji systemu) dane mogą być zapisywane synchronicznie w poszczególnych kanałach. W przypadku wyposażenia komputera w odpowiednią kartę sieciową możliwy będzie również odczyt danych na innym komputerze podłączonym do sieci.

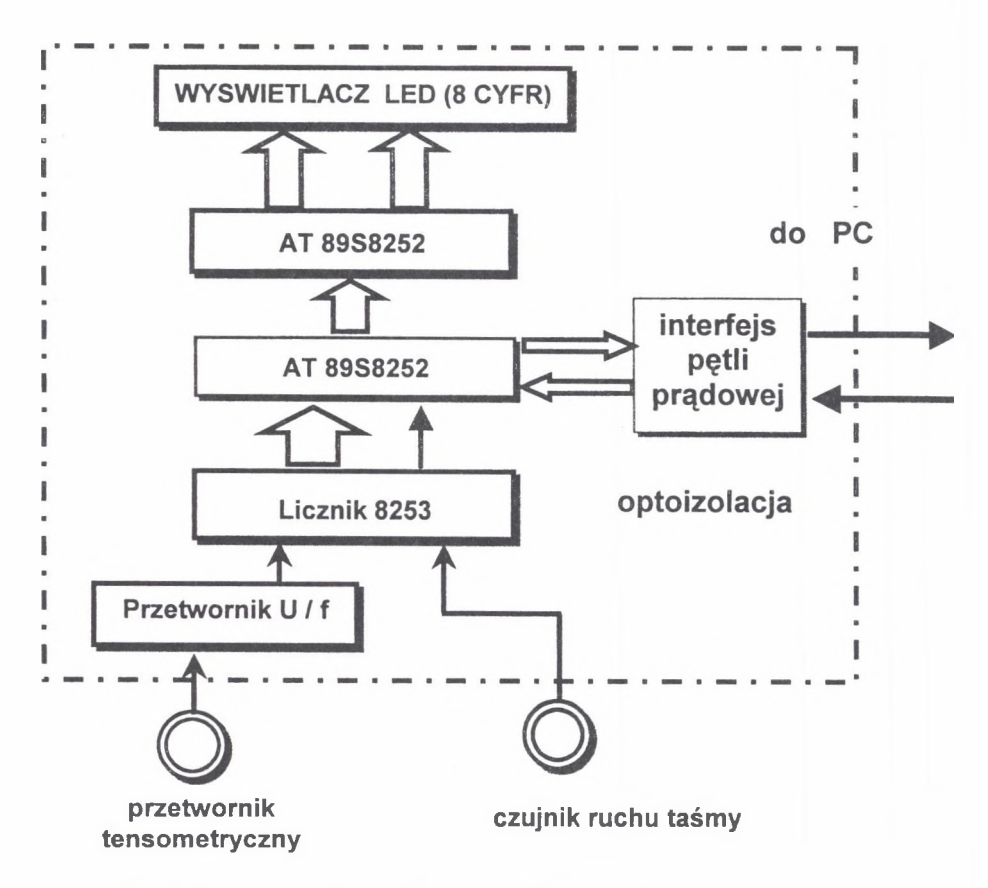

Rys. 2. Uproszczony schemat blokowy wagi taśmociągowej Fig. 2. Simplified block diagram of a conveyor belt scales

Szczególną zaletą proponowanego układu jest łatwość współpracy z innym oprogramowaniem, realizującym współbieżnie odrębne zadania (np. identyfikację lub optymalizację). Współpraca ta realizowana może być z pomocą komunikatów systemu Windows [2] generowanych przez omawianą aplikację w chwili zakończenia cyklu pomiarowego. Dzięki temu oprogramowanie przetwarzające dane może być tworzone, modyfikowane i testowane odrębnie, a ewentualne usterki w jego działaniu nie zakłócają pracy systemu wizualizacyjno-rejestrującego. W istotny sposób zwiększa to niezawodność całego oprogramowania. W celu ułatwienia konstrukcji oprogramowania przetwarzającego dane przewidziano odrębne komunikaty dla każdej mierzonej wartości. Ze względu na wewnętrzną strukturę komunikatów systemu Windows wartości liczbowe w przesyłanych komunikatach muszą być przeskalowane (w uzgodniony z odbiorcą danych sposób) do wartości całkowitych.

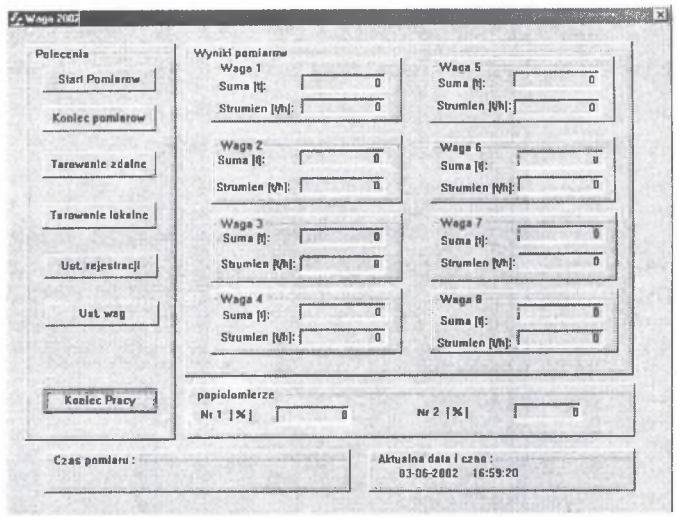

Rys. 3. Główne okno oprogramowania wizualizacyjno-rejestracyjnego Fig. 3. Main window of the data presentation and recording software

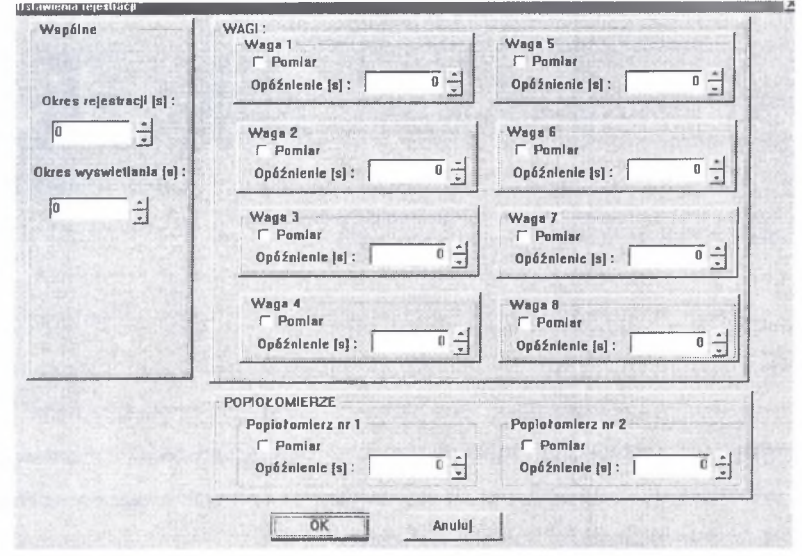

Rys. 4. Okno ustawiania parametrów czasowych rejestracji i wizualizacji Fig. 4. Time parameter settings window for data presentation and recording

Integralną częścią całego systemu są również dodatkowe moduły programowe - dostępne jedynie dla obsługi serwisowej - umożliwiające zdalne tarowanie poszczególnych wag (łącznie z zapisem obliczonej tary w pamięci EEPROM) oraz odczyt i zapis w pamięci EEPROM każdej z wag niezbędnych do prawidłowej pracy wagi poszczególnych parametrów (np. długość przenośnika, nominalna prędkość ruchu taśmy, liczba obrotów rolki na metr,

itp.). Dzięki temu w istotny sposób uproszczona została konstrukcja samej wagi, co wpływa na zmniejszenie jej kosztu. Przykład takiego okna konfiguracyjnego przedstawiono na rys. 5.

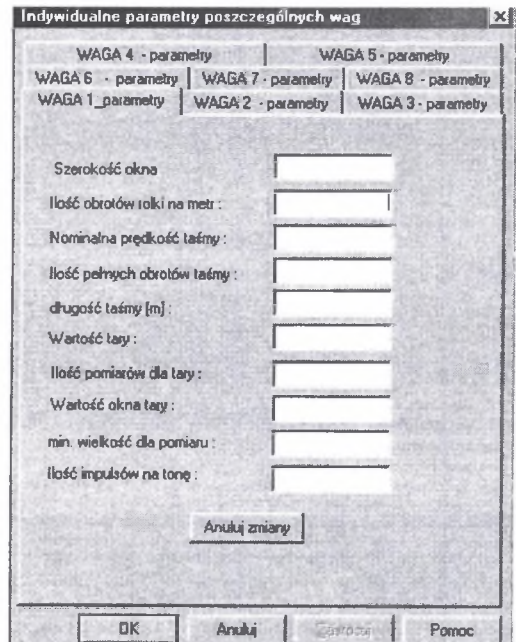

Rys. 5. Okno ustawiania parametrów poszczególnych wag Fig. 5. Parameter setting window for a particular scales

### 3. Wnioski

Opracowane oprogramowanie umożliwia jednoczesną wizualizację i rejestrację wielu sygnałów pomiarowych oraz współpracę z odrębnym oprogramowaniem realizującym współbieżnie zadania identyfikacji lub optymalizacji.

Obecnie opracowane są już prototypy nowych wag oraz wersja oprogramowania przeznaczona dla KWK "Krupiński", obejmująca trzy wagi oraz dwa popiołomierze. Instalacja została już częściowo uruchomiona i rozpoczęte zostało testowanie oprogramowania.

#### **LITERATURA**

- 1. AT89S8252 8-Bit Microcotroller with 8 Kbytes Flash. Atmel Corporation 1998.
- 2. Brain M.: Win32 System Services: The Heart of Windows NT. Englewood Cliffs, NJ: Prentice Hall, 1994.
- 3. Campbell J.: C Programmer's Guide to Serial Communications. 2d ed. Indianapolis, IN: Howard W. Sams & Company, 1994.
- 4. Mirho C., Terrice A.: " Create Communications Programs for Windows 95 with the Win32 Comm API." Microsoft Systems Journal 12 (December 1994). (MSDN Library, Books and Periodicals).

Recenzent: Dr hab. inż. Kazimierz Trybalski, prof. AGH

#### **Abstract**

Data acquisition system is one of the most important components of the coal processing plant control system. The paper presents a proposal of the low-cost system integrating signals from several belt conveyor scales and radiometric ash-monitors. The whole system is based on serial communication. Several belt conveyor scales are connected with the RS-232 interface to the COM port of the PC. They use a simple master-slave medium access control protocol. Ash monitors are connected independently to optoisolated RS-485 ports of the PC. Each ash-monitor can send its data independently on the other one. Transmission speed in both cases is 9600 bps. Collected results are presented on the PC screen and recorded in the series of small text files. This makes possible easy further processing and presentation of these data using different programs (e.g. Matlab™). One of the most important features of the program is a message sending queue to other windows application on the same PC. Therefore other application (e.g. graphical presentation, optimisation, identification etc.) can operate independently on the same PC, using on-line results from the data acquisition software. This data acquisition software can be thus a part of a major real-time control system for the whole coal processing plant. The software has been written using Borland C++ Builder™. Each belt conveyor scales is equipped with its own 6-digit LED display and a small keyboard for local operation (independently on the PC master). Each scales consists of two AT89S8252 microcontrollers (interconnected by the SPI<sup>™</sup> interface) and a 8253 timer/counter counting pulses from the voltage/frequency converter connected to the tensometric bridge. The first

microcontroller is designed for the multiplexed display control and the second one for reading data from the counter, performing necessary arithmetic computations and master-slave protocol operation. Data transmission uses bi-directional optoisolated current loops. This provides a good reliability and noise immunity. Belt conveyor scales can operate in five different control modes:

- weighting mode,
- remote tare mode,
- local tare mode, L.
- parameter setting mode,
- calibration mode.

Internal non-volatile EEPROM memory holds (set from the PC) necessary parameters for the proper weight operation (e.g. tare weight, belt length etc.).